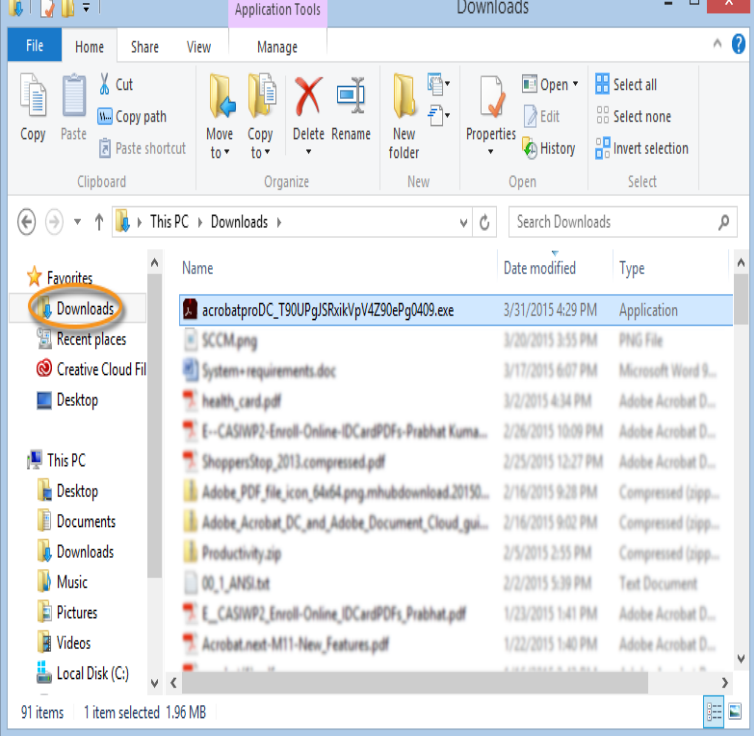

The Acrobat desktop software you know, plus web and mobile access to easily work across devices. Best for individuals looking to purchase a single.Discover the value of Acrobat subscriptions when you compare Acrobat versions.Rely on the original PDF editor: Adobe Acrobat software. Easily edit text in PDF files with an intuitive point-and-click interface.Browse the latest Adobe Acrobat DC tutorials, video tutorials, hands-on projects, and more. Ranging from beginner to advanced, these tutorials provide basics.When you subscribe to Acrobat DC, you get instant access to new features as soon as they're available including Adobe Document Cloud mobile apps and.Get a complete PDF solution with Adobe Acrobat Professional from Officeworks. Get it in-store or online now.Adobe Acrobat is a family of application software and Web services developed by Adobe Systems to view, create, manipulate, print and manage files in Portable.See Adobe Acrobat for full details on this product. Contents. 1 Acrobat. Adobe Acrobat and Reader. 2 Reader Touch. ; ; ; Read reviews, compare customer ratings, see screenshots and learn more about Adobe Acrobat Reader. Download Adobe Acrobat Reader and enjoy it on your.Objectives of this course are to provide users with an overview of the common features and specialised techniques of using Acrobat Professional.Adobe Acrobat Pro Version 11 software lets you deliver professional PDF communications & create and edit PDF files with rich media included.Adobe Acrobat Pro - Intermediate Course is designed for participants who need to learn how to use the different features available in Adobe Acrobat Pro DC to.Learn Acrobat with an Adobe Training Partner. Attend short courses or organise your own custom training. Free class resit and after course support.Shop for Adobe Acrobat Professional deals in Australia. FREE DELIVERY possible on eligible purchases ? Lowest Price Guaranteed! Compare & Buy online.Sporting such features as Reliably create, edit, and sign PDFs, ADOBE have again proved why they are so popular. Grab a bargain on one today at JB Hi-Fi.

[PDF] dell inspiron 530 system specs

[PDF] chickpea salad indian

[PDF] lifestyler cardio fit 2

[\[PDF\] jazmine sullivan bust the windo](http://dqmonnaies.com/kaxawywy.pdf)ws

[PDF] kenwood ddx7019 wiring diagram

[\[PDF\] wow hunter guide lev](http://dqmonnaies.com/pavigos.pdf)eling

[\[PDF\] sony klv-s32a10 we](http://dqmonnaies.com/hawatygef.pdf)[ight](http://dqmonnaies.com/lequxep.pdf)